# **DOCUMENTATION**

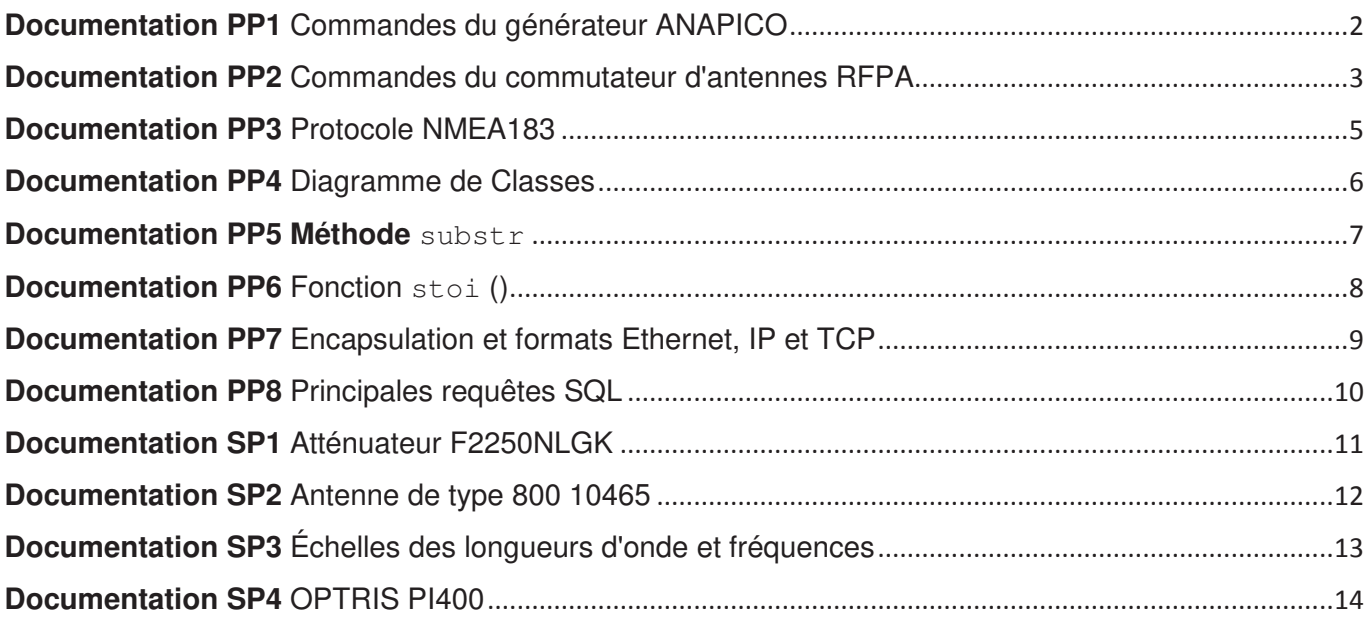

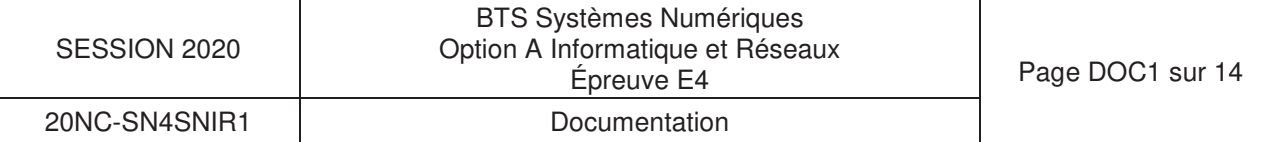

# **Using Telnet LAN (Port 18)**

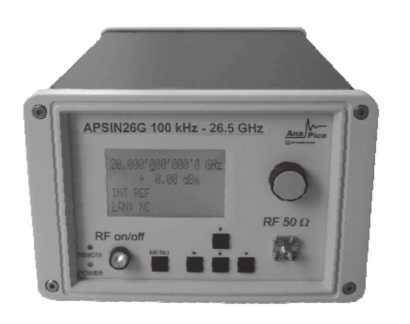

Telnet provides a means of communicating with the signal generator over the LAN. The Telnet client, run on a LAN connected computer, will create a login session on the signal generator. A connection, established between computer and signal generator, generates a user interface display screen with "**>**" prompts on the command line.

Using the Telnet protocol to send commands to the signal generator is similar to communicating with the signal generator over LAN. You establish a connection with the signal generator and then send or receive information using predefined commands. Communication is interactive: one command at a time. The telnet service is available on **port 18**.

**Signal Generator Models** APSIN, APGEN, APSYN

Once a telnet session to the device is established, the echo can be enabled by typing **SYST:COMM:SOCK:ECHO ON** 

Following this command a prompt ">>" should become visible.

## **FREQuency Subsystem**

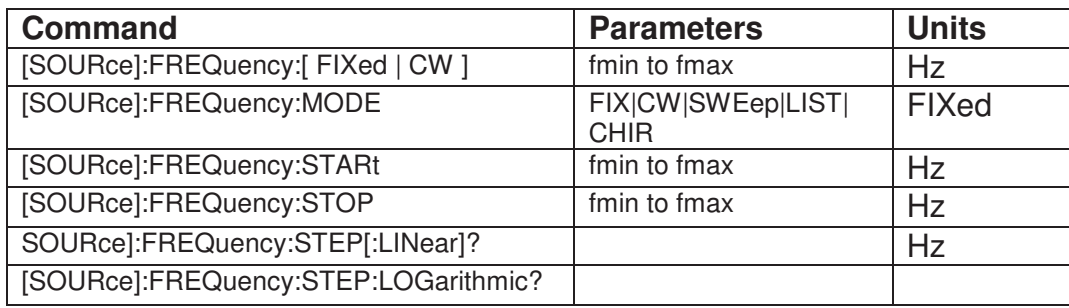

#### **:FREQuency[:CW]**

FREQuency <value><unit>

This command sets the signal generator output frequency.

FREQuency ?

This command ask the signal generator output frequency.

Exemple: > FREQ 900000000hz pour configurer la fréquence de sortie du générateur à 900Mhz.

### **OUTPut Subsystem**

#### **[:STATe] ON|OFF|1|0**  :OUTPut[:STATe] ON|OFF|1|0

Turns RF output power on/off.

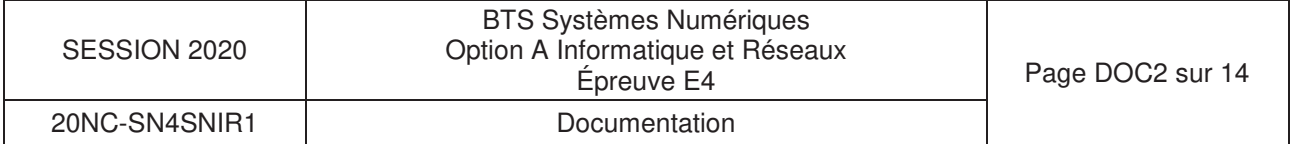

# **Discussion of the new Protocol and Packet format**

RFPAnet commands and responses remain human interperable via simple terminal software. It is frequently a customer requirement to be able to use any of the controllers supplied to them with simple terminal software.

This precludes the use of Binary encoding and demands the use of ASCII characters. This is not the most efficient method in terms of packet size for moving data around, but the increased Baud rates of the new hardware developments mean that a much higher data throughput rate will still be achieved when compared with older RFPA controller designs. This project only demands infrequent changes and responses in a few milliSeconds are quite acceptable.

All packet data is represented in ASCII, (0-9), (a-z),(A-Z). There is no use of embedded control codes and no use of non terminal displayable characters.

The format offers greater flexibility and functional expandability than prior RFPA packet structures. (This project is NOT RFPAnet2 standard compatible, some simplification was possible, but the packet structure remains "in the style of' RFPAnet2")

**NOTE:** all packets are fixed length, all packet components are also fixed length and must be leading zero packed in the case of numeric data or leading character packed in the case of Alpha data (use ascii dec 32 = 'space' is preferred, other characters may cause confusion to local rack LCD )

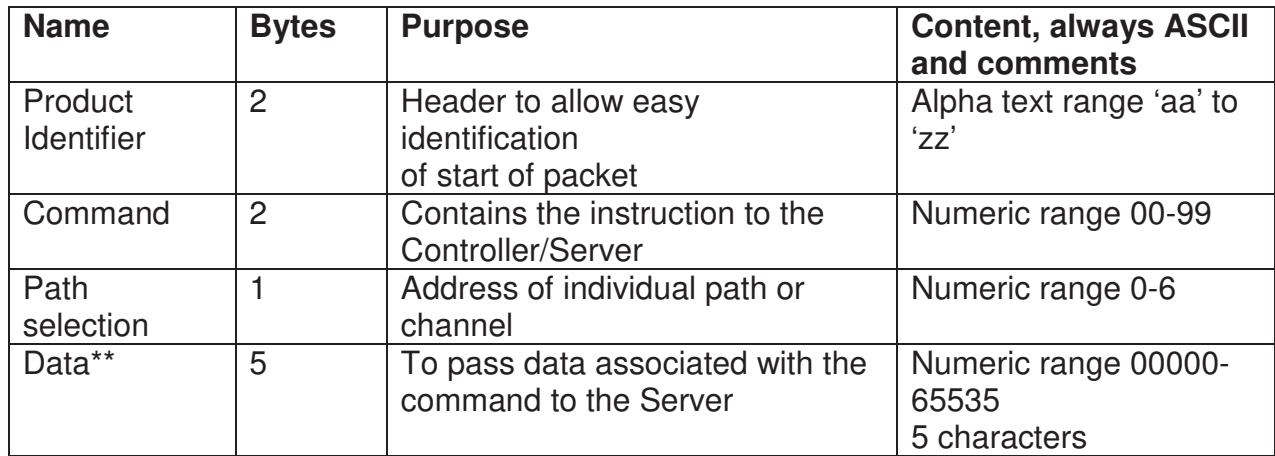

# **\*\* DATA FORMAT**.

Data field will contain data in multiple formats depending on Command.

**Representation of Numeric data is in the following format:** 

Five ASCII digits (decimal,  $ex 1 = asc 49$ ) ....... Integer number in the range 00000 to 65535

## **Packet Structure Quick Guide.**

NOTE: all packets are fixed length, all packet components are also fixed length and numeric data fields must be leading zero packed and character data fields must be character packed to the appropriate length.

\*\* the "one command response outstanding at any time" rule must be observed. \*\*

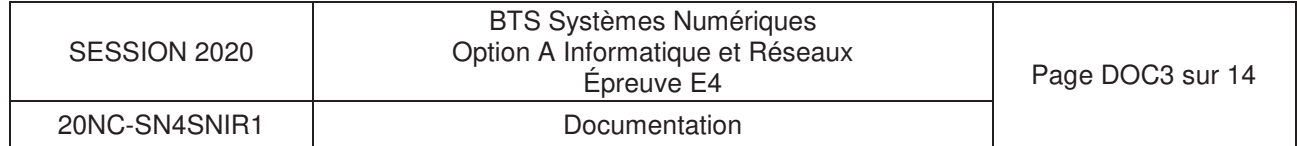

**Packet Explanation** (spaces have been added between fields to clarify structure, they must not be included in the final packet)

aa 00 0 00000 (total packet, spaces added for clarity, do not include in real packets)

aa= product identifier (will be 'rf' this project, IS case sensitive)

00= command (look in instruction table for descriptions)

0=path selection (for RF paths/channels, '0' is reserved for server address= main )

 $00000=5$  digit integer,

so finally we get rf00000000

# **Command range 00-xx**

NOTE: all server responses contain either an 'echo' of the command field, or the data requested.

'path selection' for commands '00' & '53' is "don't care" but must be present in the packet , best to use '0'

Real world examples are contained elsewhere in this document. packets must be sent with fixed length and \*no\* terminator(s) (*for example no cr, If is* necessary)

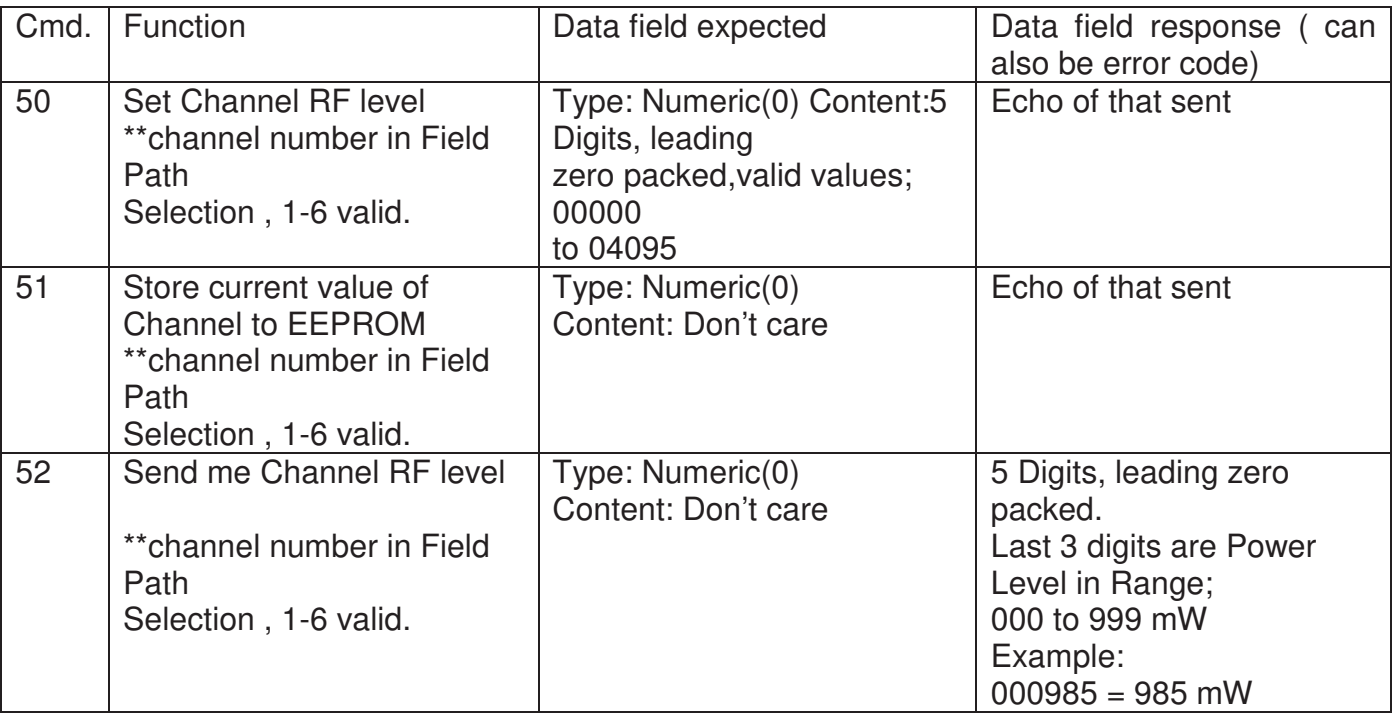

edit this section for this controller

rf50101856 << command 'set level of channel 1 to 1856 ' packet \_sent\_ to amp, \*no\* cr,lf necessary

rf50101856 << response from server **with** cr and lf....

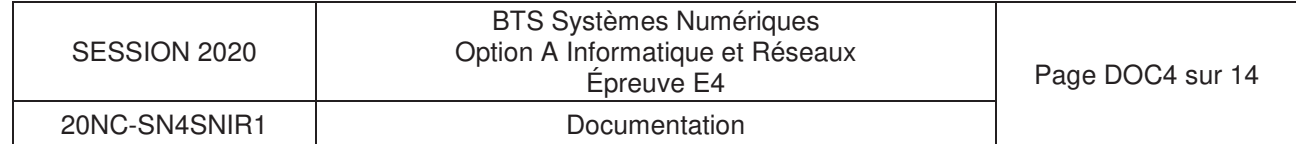

# **Structure de la trame**

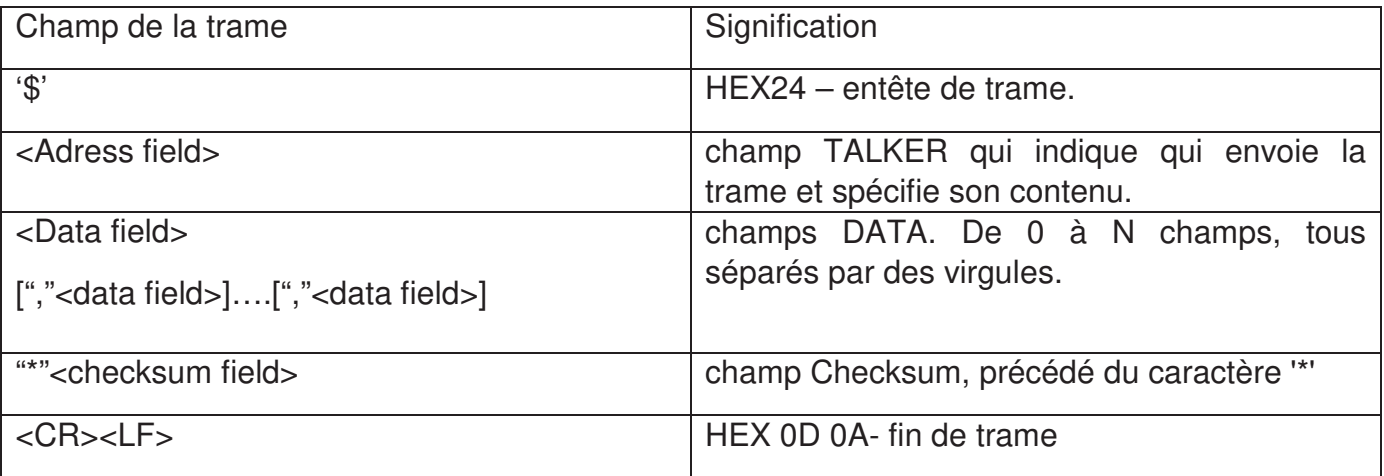

# **Le champ "Checksum"**.

Le champ Checksum, constitué de deux caractères, est codé sur un octet. Le Checksum est obtenu en opérant un ou exclusif entre tous les caractères compris entre le caractère '\$' et le caractère '\*' ('\$' et '\*' étant exclus du calcul).

# • **Contenu de la trame propriétaire informant de la position du rat:**  \$IIMCR,A\*31<CR><LF>

Checksum (caractères '3' et '1' pour un Checksum valant 31 en hexadécimal)

Caractère 'A' pour cage A, 'B' pour cage B, 'T' pour tunnel.

 "II" pour trame générique, "MCR" pour indiquer que le contenu de la trame est relatif à la position du rat.

# **Extrait de la table ASCII**

Ce tableau ne contient que les valeurs utiles de la table ASCII pour cette étude.

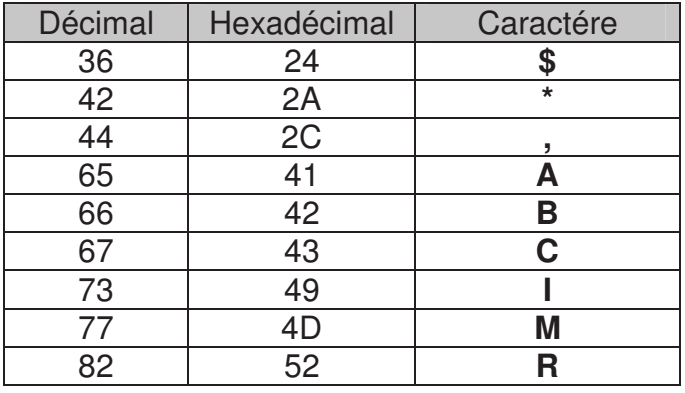

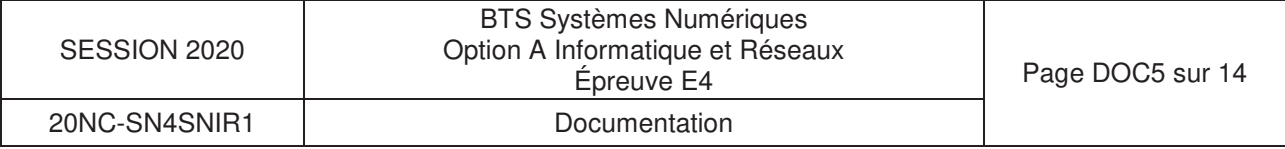

# **Documentation PP4** Diagramme de Classes

# Diagramme de classes partiel de l'application.

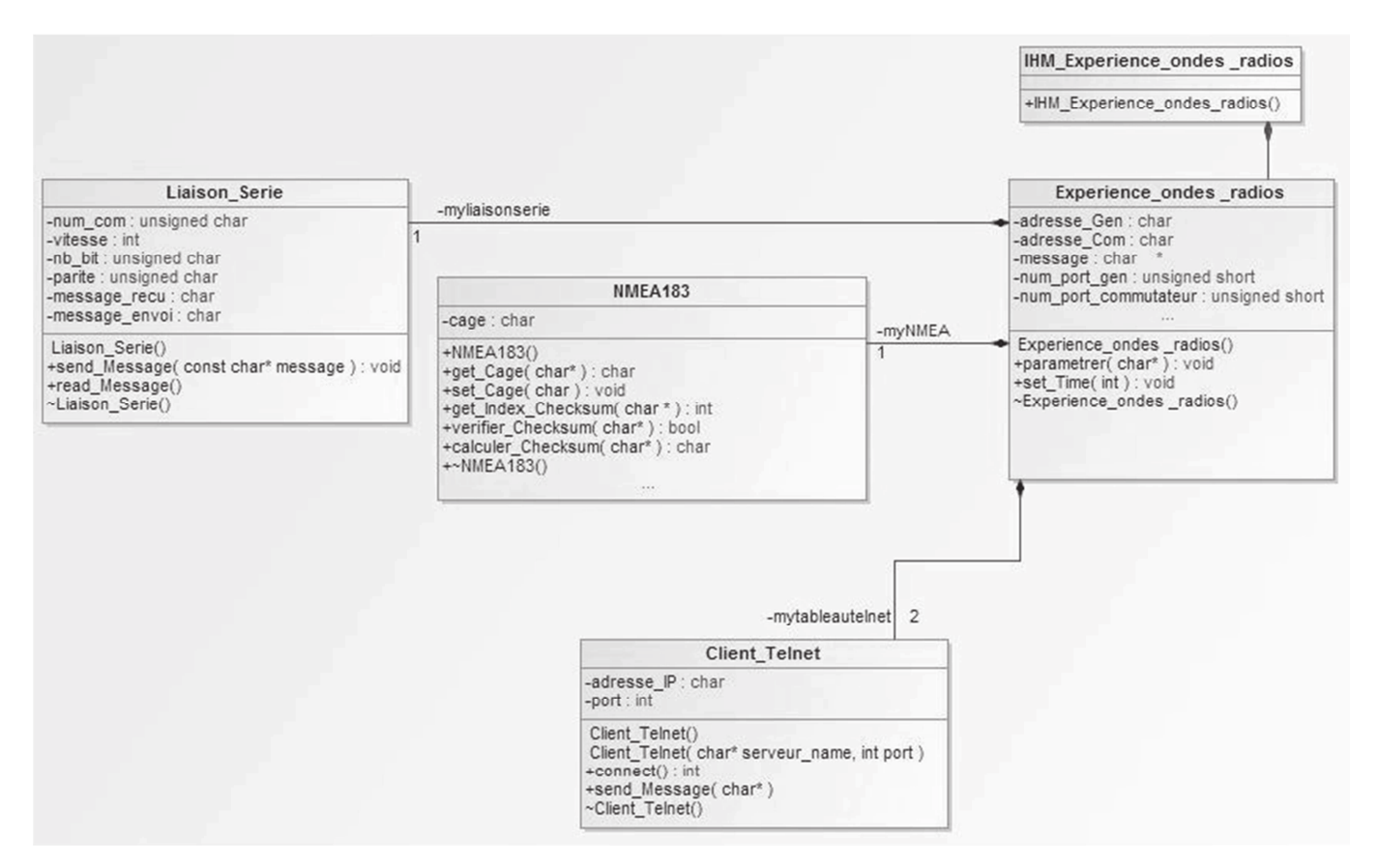

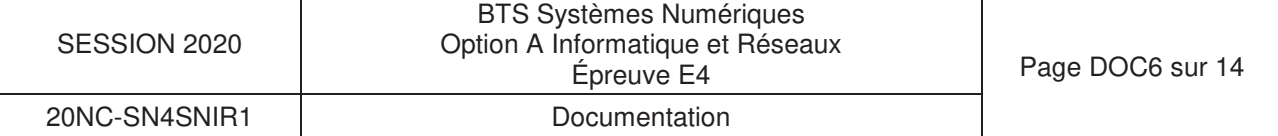

# std::string::substr

string substr (size\_t pos = 0, size\_t len = npos) const;

### Generate substring

Returns a newly constructed string object with its value initialized to a copy of a substring of this object.

The substring is the portion of the object that starts at character position pos and spans len characters (or until the end of the string, whichever comes first).

#### PARAMETERS

pos Position of the first character to be copied as a substring. If this is equal to the *string length*, the function returns an empty string. If this is greater than the *string length*, it throws out of range. Note: The first character is denoted by a value of 0 (not 1).

len Number of characters to include in the substring (if the string is shorter, as many characters as possible are used).

A value of string::npos indicates all characters until the end of the string.

size t is an unsigned integral type (the same as member type string::size type).

### RETURN VALUE

A string object with a substring of this object.

## **Exemple**

```
1
// string::substr
2
#include <iostream>
3
#include <string>
4
5
int main () 
6
{ 
7
8
9
10
11
12
13
14
15
16
17
18
19
} 
     std::string str="We think in generalities, but we live in details."; 
                                              // (quoting Alfred N. Whitehead)
    std::string str2 = str.substr (3,5); // "think"
    std::size_t pos = str.find("live"); // position of "live" in str
    std::string str3 = str.substr (pos); // get from "live" to the end
   std::cout << str2 << ' ' << str3 << '\n';
    return 0;
```
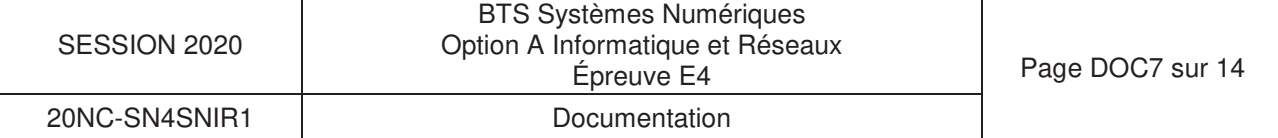

# **Documentation PP6** Fonction stoi ()

std::stoi int stoi (const string& str, size  $t*$  idx = 0, int base = 10); Convert string to integer

Parses *str* interpreting its content as an integral number of the specified base, which is returned as an int value.

If  $idx$  is not a null pointer, the function also sets the value of  $idx$  to the position of the first character in str after the number.

#### PARAMETERS

- str String object with the representation of an integral number.
- idx Pointer to an object of type  $size$  t, whose value is set by the function to position of the next character in str after the numerical value. This parameter can also be a null pointer, in which case it is not used.
- base Numerical base (radix) that determines the valid characters and their interpretation. If this is 0, the base used is determined by the format in the sequence (see strtol for details). Notice that by default this argument is 10 (base 10), not 0.

#### PARAMETERS

A string object with a substring of this object.

```
Extrait de : http://www.cplusplus.com/reference/string/stoi/
```

```
// stoi example 
#include <iostream> // std::cout
#include <string> // std::string, std::stoi
int main () 
{ 
  std::string str_dec = "2001, A Space Odyssey"; 
  std::string str_hex = "40c3"; 
   std::string str_bin = "-10010110001"; 
  std::string::size_type sz; // alias of size_t
   int i_dec = std::stoi (str_dec,&sz); 
   int i_hex = std::stoi (str_hex,nullptr,16); 
   int i_bin = std::stoi (str_bin,nullptr,2); 
 std::cout << str\_dec << ": " << i\_dec << " and [" << str\_dec.substr(sz) << "] \n";
   std::cout << str_hex << ": " << i_hex << '\n'; 
 std::cout << str bin << ": " << i bin << '\n';
  return 0;
```

```
}
```
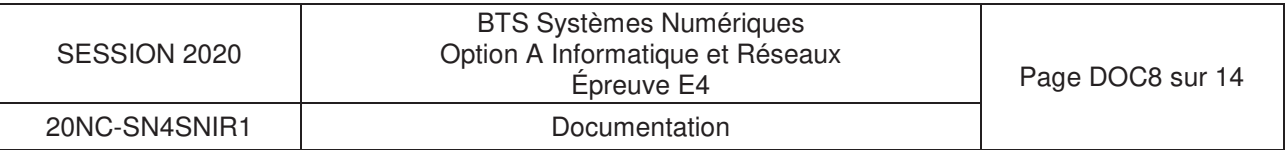

# Principe d'encapsulation et format de l'en-tête Ethernet :

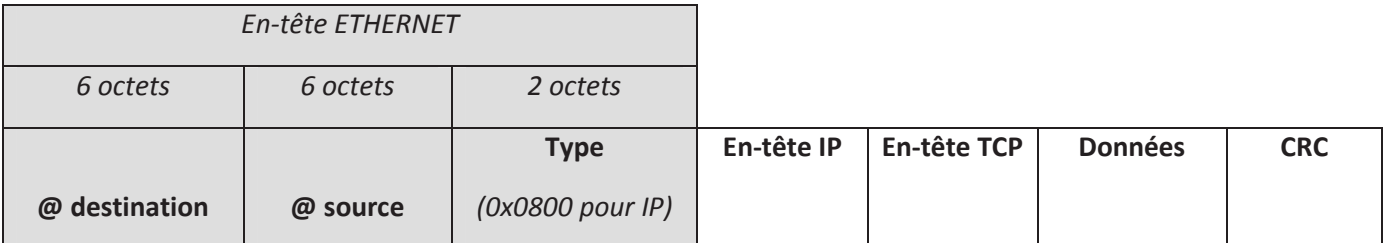

Le préambule de la trame Ethernet n'est pas représenté par souci de clarté

# Format de l'en-tête IP (format minimum de 20 octets) :

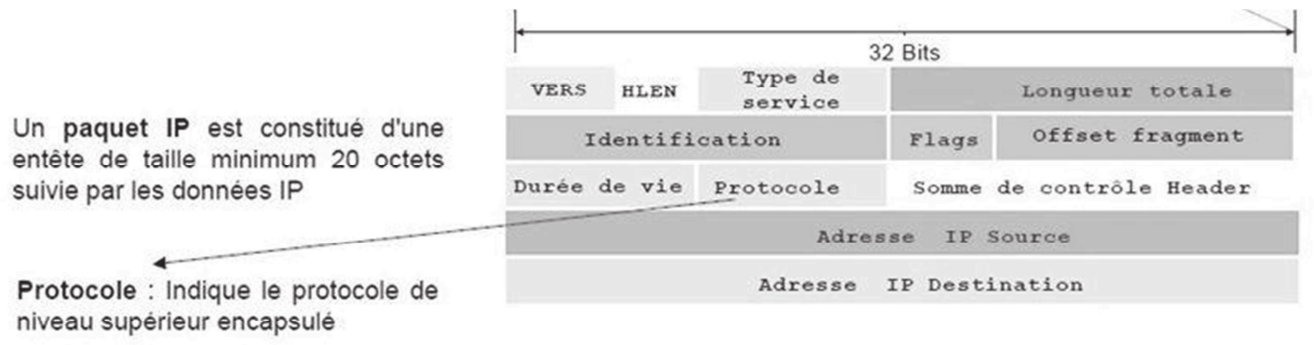

 $(6:TCP, 17: UDP, ...)$ 

# Format de l'en-tête TCP (format minimum de 20 octets) :

Un paquet TCP est constituée d'une entête de 20 octets minimum suivie par des données **TCP** 

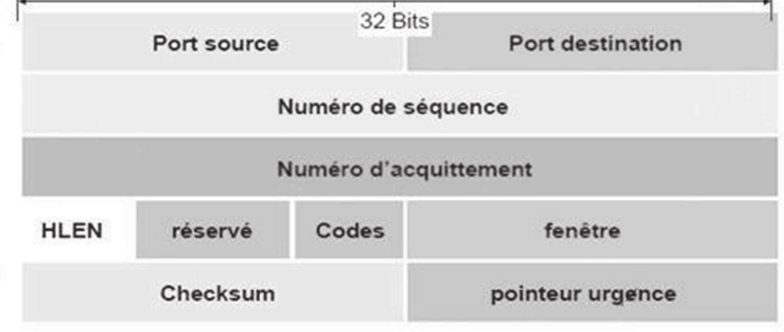

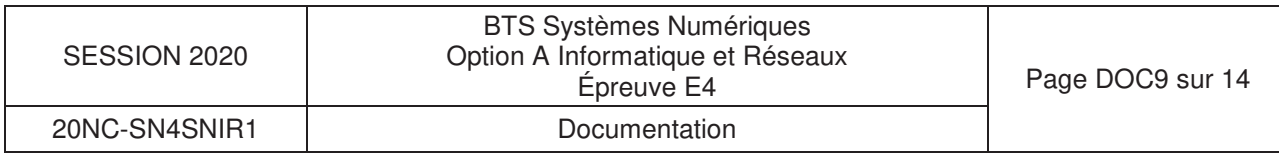

# **Documentation PP8** Principales requêtes SQL

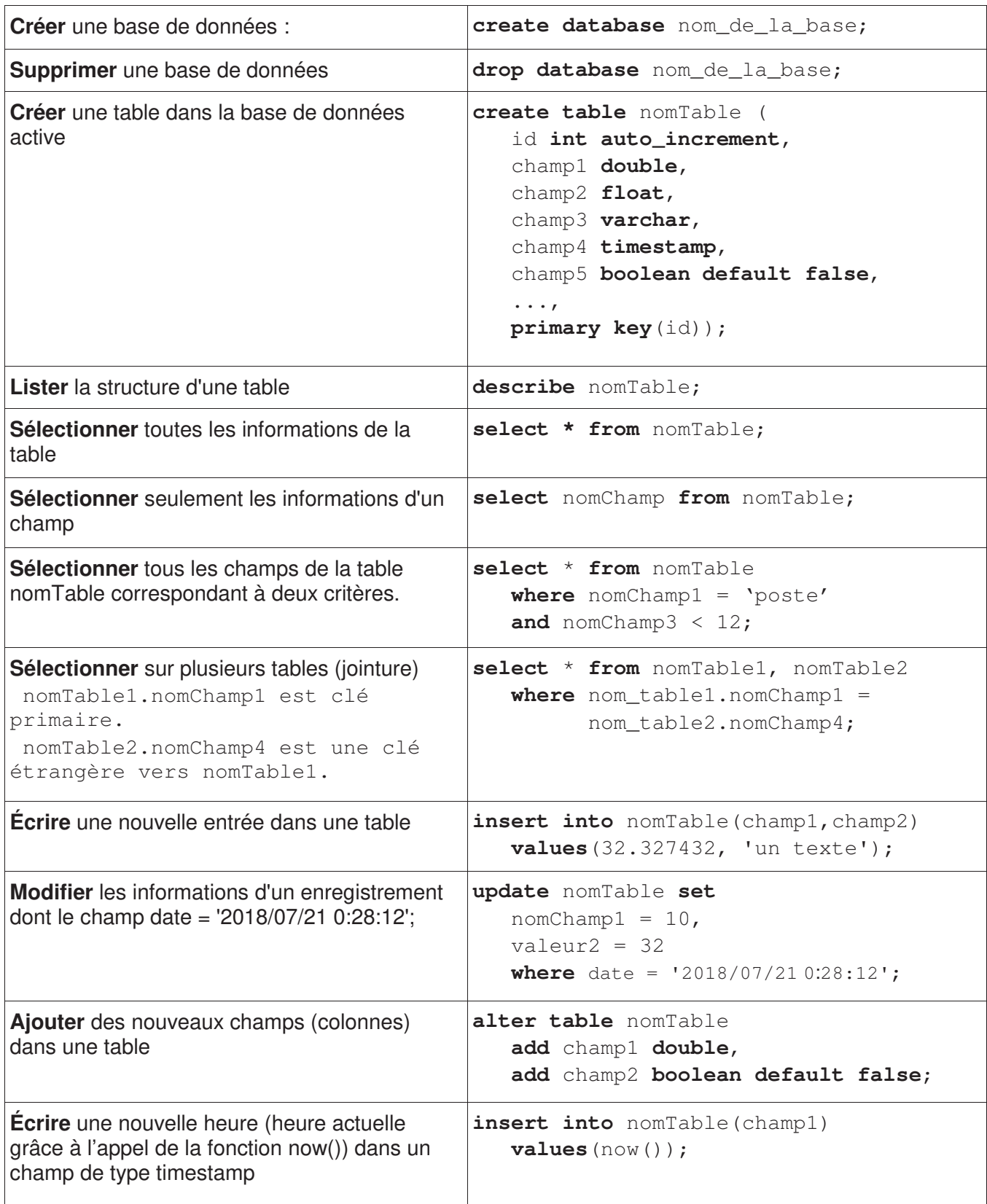

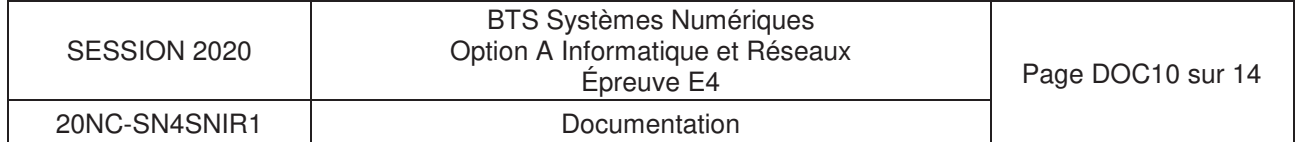

# Documentation SP1 Atténuateur F2250NLGK

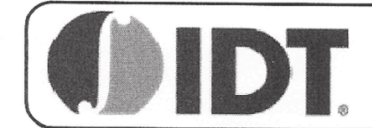

Voltage Variable RF Attenuator

#### **GENERAL DESCRIPTION**

The F2250 is a low insertion loss Voltage Variable RF Attenuator (VVA) designed for a multitude of wireless and other RF applications. This device covers a broad frequency range from 50MHz to 6000MHz. In addition to providing low insertion loss, the F2250 provides excellent linearity performance over its entire voltage control and attenuation range.

The F2250 uses a single positive supply voltage of 3.15V to 5.25V. Other features include the V<sub>MODE</sub> pin allowing either positive or negative voltage control slope vs attenuation and multi-directional operation meaning the RF input can be applied to either RF1 or RF2 pins. Control voltage ranges from 0V to 3.6V using either positive or negative control voltage slope.

#### **COMPETITIVE ADVANTAGE**

F2250 provides extremely low insertion loss and superb IP3, IP2, Return Loss and Slope Linearity across the control range. Comparing to the previous state-of-theart for silicon VVAs this device is better as follows:

- Insertion Loss @ 2000MHz: 1.4dB vs. 2.8dB
- Insertion Loss @ 6000MHz: 2.7dB vs. 7dB  $\overline{\phantom{a}}$
- Maximum Attenuation Slope: 33dB/Volt vs. 53dB/Volt
- Minimum Return Loss up to 6000MHz: 12.5dB vs. 7dB
- $\checkmark$ Minimum Output IP3: 31dBm vs. 15dBm
- $\checkmark$ Minimum Input IP2: 87dBm vs. 80dBm
- Maximum Operating Temperature: +105°C vs. +85°C

#### **APPLICATIONS**

- Base Station 2G, 3G, 4G  $\bullet$
- Portable Wireless  $\bullet$
- Repeaters and E911 systems
- Digital Pre-Distortion
- Point to Point Infrastructure
- Public Safety Infrastructure
- WIMAX Receivers and Transmitters
- Military Systems, JTRS radios  $\bullet$
- RFID handheld and portable readers  $\bullet$
- Cable Infrastructure
- **Wireless LAN**  $\bullet$
- Test / ATE Equipment

**F2250NLGK Datasheet** 

#### 50MHz to 6000MHz

#### **FEATURES**

- Low Insertion Loss: 1.4dB @ 2000MHz
- Typical / Min IIP3: 65dBm / 47dBm  $\bullet$
- Typical / Min IIP2: 95dBm / 87dBm
- 33.6dB Attenuation Range
- Bi-directional RF ports
- +34.4dBm Input P1dB compression
	- V<sub>MODE</sub> pin allows either positive or negative attenuation control response
	- Linear-in-dB attenuation characteristic
	- Supply voltage: 3.15V to 5.25V
	- $\bullet$ VCTRL range: 0V to 3.6V using 5V supply
	- +105°C max operating temperature  $\bullet$
	- 3mm x 3mm, 16-pin QFN package

#### **DEVICE BLOCK DIAGRAM**

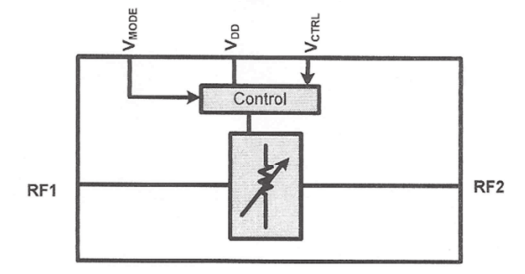

#### **ORDERING INFORMATION**

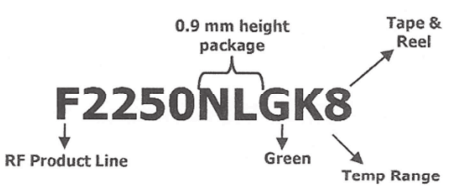

#### **PART# MATRIX**

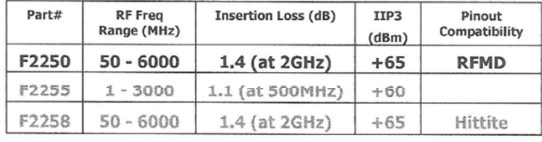

Voltage Variable RF Attenuator

REV 4, January 2017

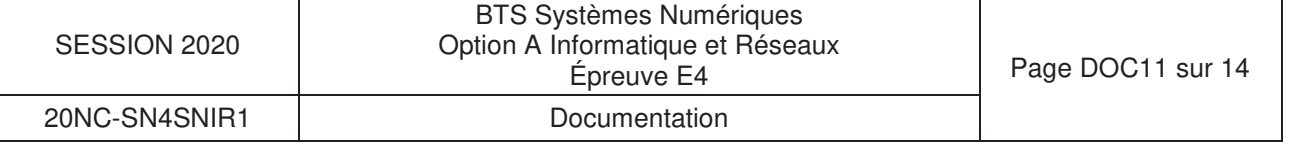

Rosenheim, 21.11.2006 MS/AG

#### **Customer Information:**

#### Product Replacement: 800 10248  $\rightarrow$  800 10465

We are pleased to inform you about the new development of the vertical polarized multiband antenna 800 10465 for indoor use, with launch date April 2007.

This newly developed antenna 800 10465 will replace 800 10248, which will be phased-out from July 1<sup>st</sup> 2007. The advantage of the new antenna is the extended frequency range from 1710-2500 MHz to 1710-2700 MHz.

Details about the electrical and mechanical specification are listed in the table below:

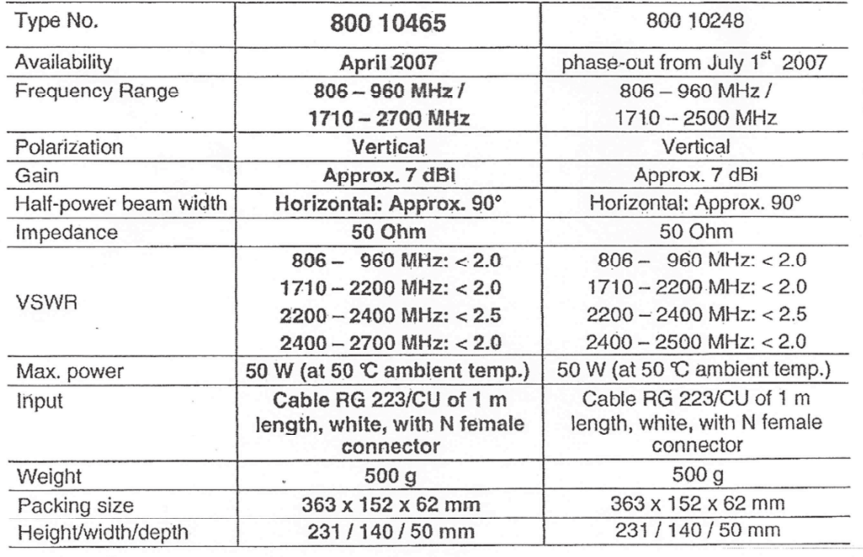

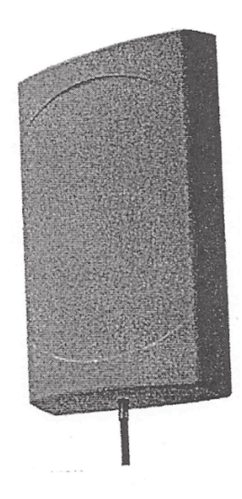

Peter Scholz Head of Sales and Technical Marketing Mobile Communication Systems Kathrein-Werke KG

 $\frac{806-960}{VPol}$ 1710-2700<br>VPol Anton Guggenhuber

KOTHRI

Antennen · Electronic

Sales and Technical Marketing Mobile Communication Systems Kathrein-Werke KG

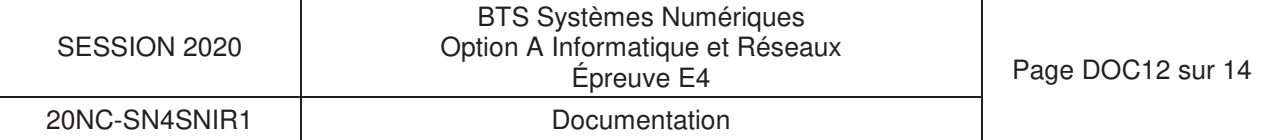

# **Documentation SP3** Échelles des longueurs d'onde et fréquences

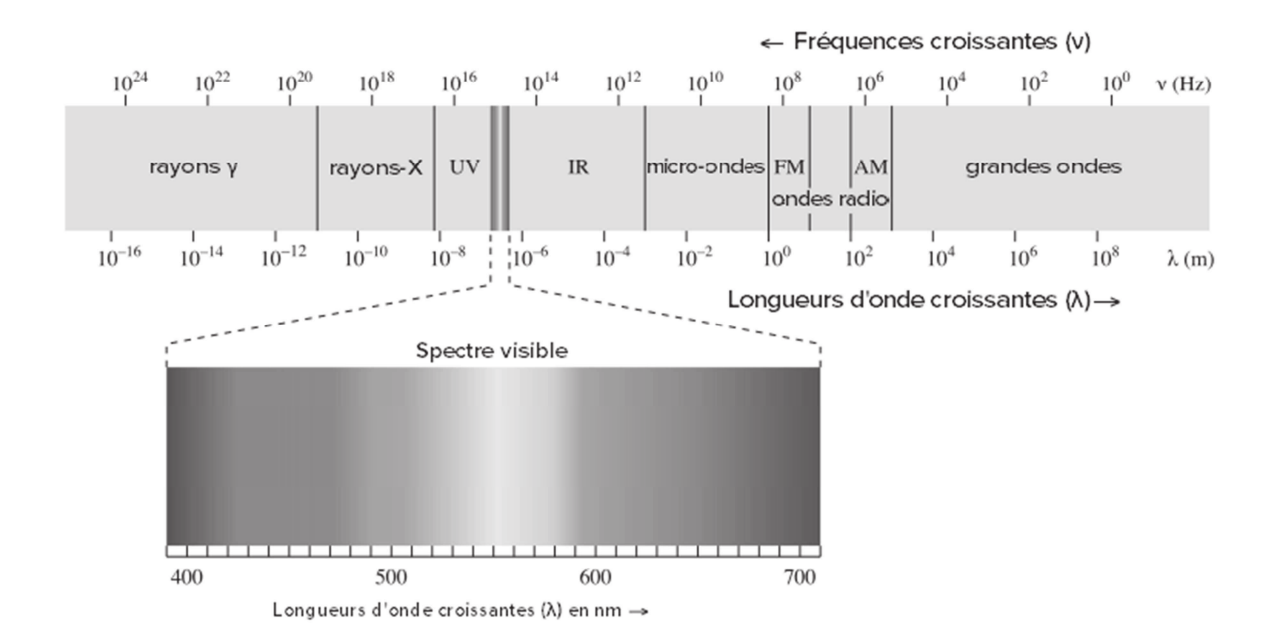

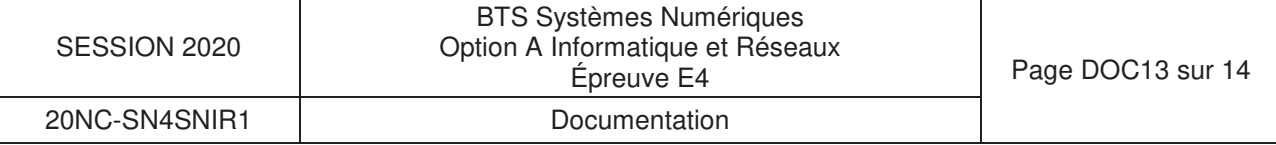

# **Compact high resolution** infrared camera

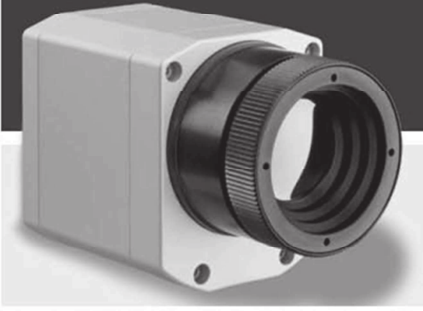

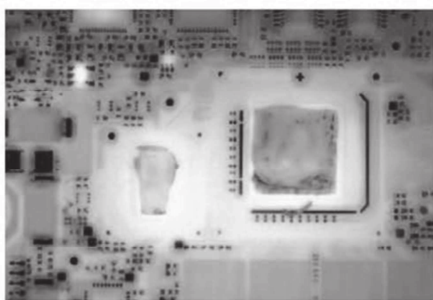

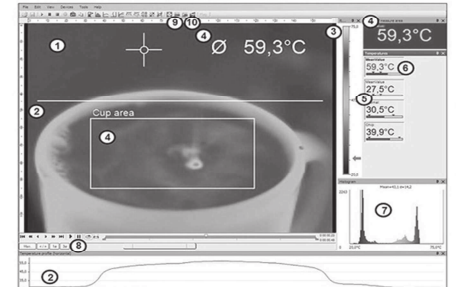

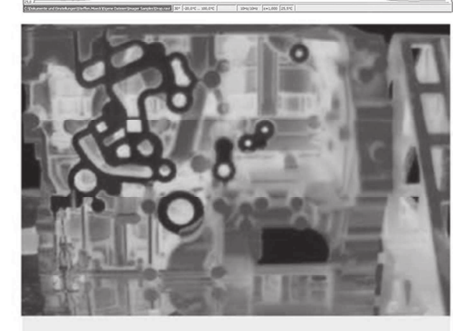

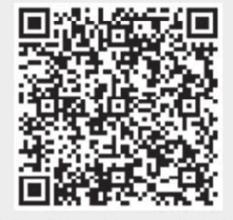

For further information as well als the product configurator, please visit www.optris.global

#### **Features:**

- · Smallest camera in its class 46 x 56 x 76 100 mm
- Interchangeable lenses and industrial accessories
- Switchable Framerate 80Hz/27Hz
- License-free analysis software and full SDK included

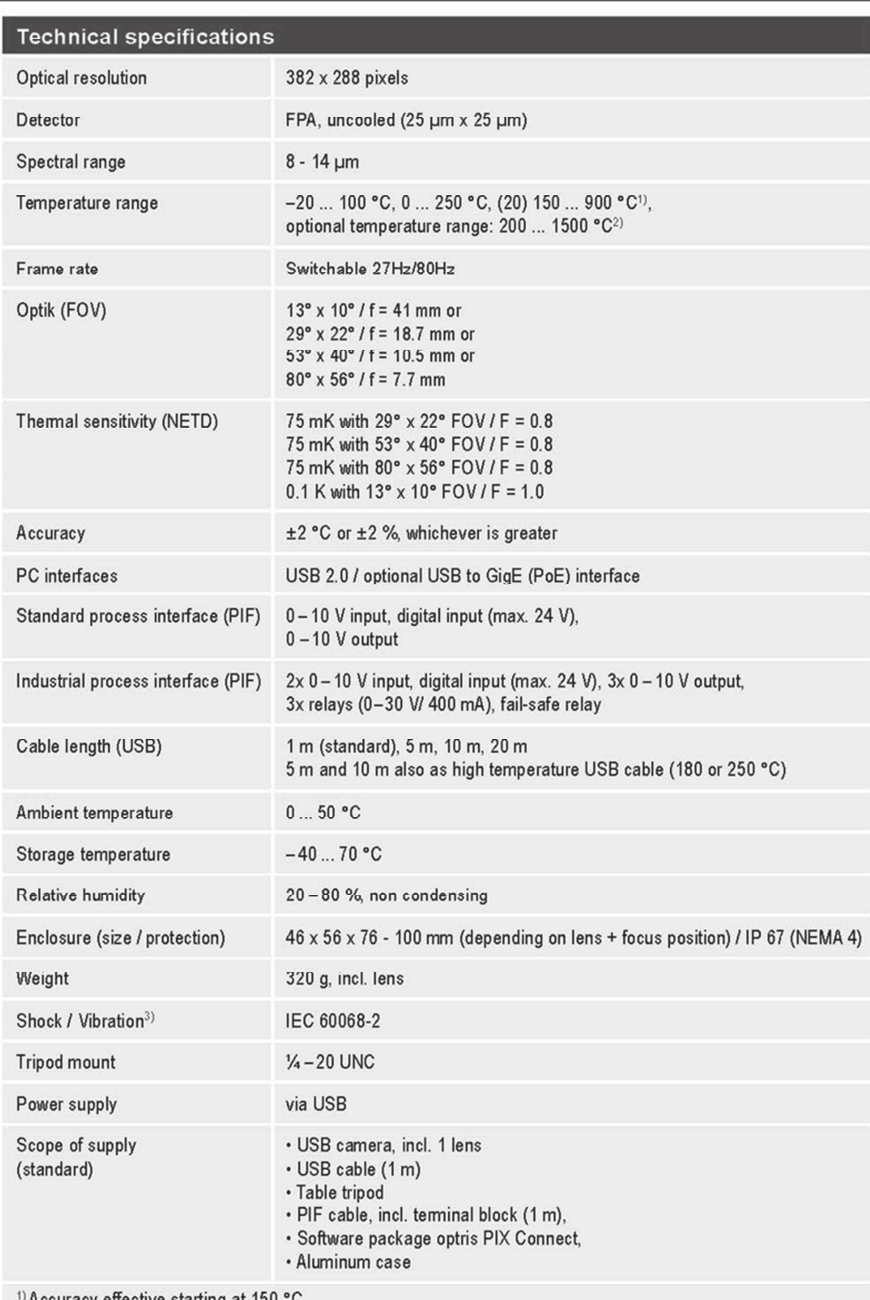

гасу ( ng a

<sup>2)</sup> Not available for 80° optics

3) For further details see operator's manual

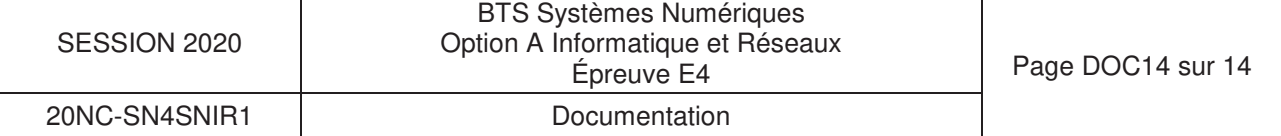